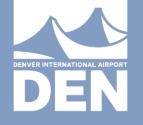

# BIM Requirements & Asset Management

AUDREY VOORHIES, BIM COORDINATOR DENVER INTERNATIONAL AIRPORT OCTOBER 19<sup>th</sup>, 2016

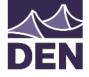

### **BIM Software**

- 4 Software Platforms
- Autodesk Revit Buildings and building systems
- Autodesk AutoCAD Civil 3D Site and site utilities
- Autodesk BIM 360 Glue (DEN Provided) Used for Spatial
   Coordination & Clash Detection
- Autodesk BIM 360 Field (DEN Provided)

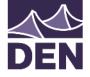

### Software – Autodesk Revit

- Modeling instead of Drafting
- Live schedules reflect actual counts, lengths, areas and volumes of elements, rooms and spaces in the project.
- Change something in one view and it is automatically updated in others. i.e. change door number on plan and it is updated in schedule, move a door in plan, it is reflected in elevation and sections.

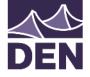

### Software – Autodesk Revit

- 4 Versions
  - Architecture
  - MEP
  - Structure
  - Revit Three Previous in One
- Not Backwards Compatible. Cannot open a Revit 2014 file in Revit 2013. Once you open a Revit 2013 file in 2014, it becomes a 2014 file permanently.
- DIA Upgrades versions first quarter each year. e.g. Jan 1
   2016 will upgrade to Revit 2016

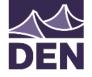

# Software – Autodesk AutoCAD Civil 3D

- Surface and Site Utility modeling
- Very similar to standard AutoCAD using Object Based Data Tables
- Live schedules reflect actual counts, lengths, areas and volumes of earth, pipe, equipment, etc.
- Change something in one view and it is automatically updated in others. i.e. change door number on plan and it is updated in schedule, move a door in plan, it is reflected in elevation and sections.
- DIA Upgrades versions first quarter each year. e.g. Q1 2015
   will upgrade to Civil 3D 2015

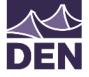

# Hardware

#### Revit Hardware Requirements / Civil 3D Hardware

#### **Requirements**

- Windows 7
- Multi-Core Intel® Pentium®, Xeon®, or i-Series processor or AMD® equivalent with SSE2 technology.
- 4GB RAM
- 5gb Storage
- Autodesk BIM 360 (Field / Glue)
  - iPad (no Android; Windows works but not mobile friendly)
  - More storage the better (photos, drawings add up fast)
  - Desktop version is browser based

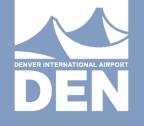

# BIM 360 GLUE

AUDREY VOORHIES, BIM COORDINATOR DENVER INTERNATIONAL AIRPORT OCTOBER 19<sup>th</sup>, 2016

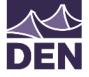

- Cloud-based BIM Management solution that transforms BIM collaboration by simplifying multi-discipline model coordination and clash detection and providing anywhere access to BIM models and intelligent object data for the entire project team.
- It helps architects, engineers, owners and builders across the globe to collaborate in real-time in over 50 different file formats.
  - Revit, Autocad, Civil 3d, Navisworks, 3DS Max, Microstation, ArchiCAD...
    - Complete list can be found at <a href="https://b4.autodesk.com/file\_compatibility.html">https://b4.autodesk.com/file\_compatibility.html</a>

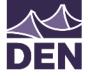

#### DISTRIBUTED PROJECT TEAM

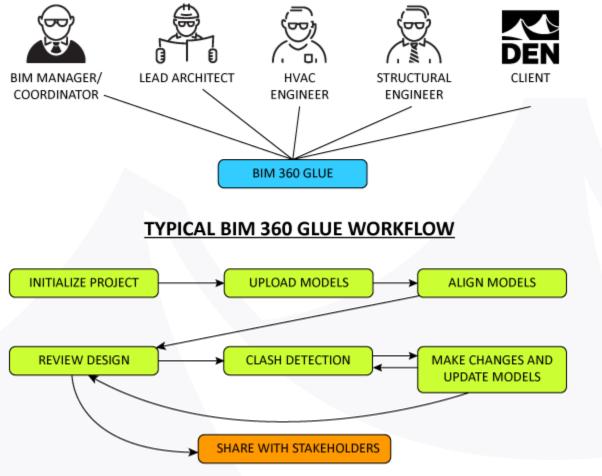

DENVER INTERNATIONAL AIRPORT

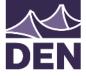

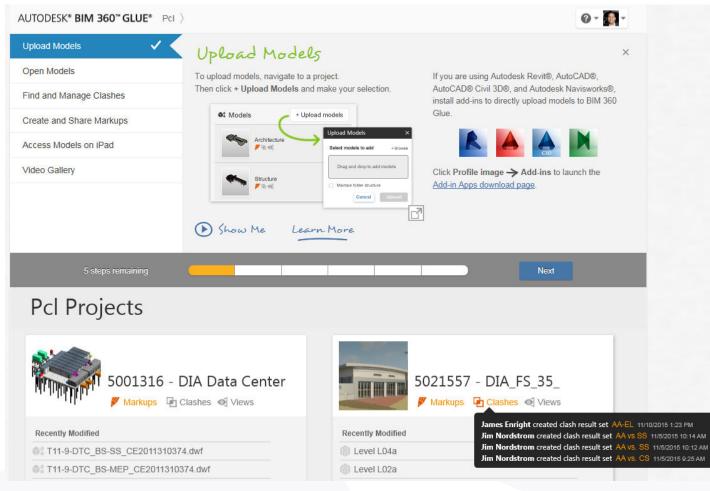

#### PROJECTS DASHBOARD

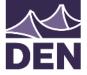

AUTODESK" BIM 360" GLUE" Pcl ) 5021557 - DIA\_FS\_35\_

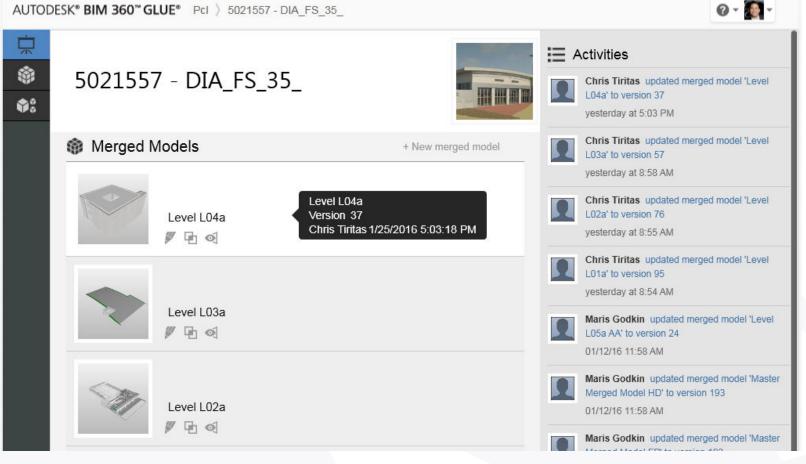

#### SELECTED PROJECT DASHBOARD

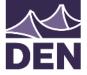

| AUTODESK® BIM 360 " GLUE® PcI > 50     | 021557 - DIA_FS_35_ |                                                            |              |   |                 |      | @ - 🎑 -      |
|----------------------------------------|---------------------|------------------------------------------------------------|--------------|---|-----------------|------|--------------|
| <ul><li>₩</li><li>Merged Mod</li></ul> | dels                | # =                                                        |              |   | + Add merged mo | odel | + Add folder |
| Folders                                | Merged Model  🖨     | Version 🗢                                                  | Contributor  | ¢ | Last updated    | \$   |              |
| ▼ 5021557 - DIA_FS_35_                 | ► Level L01a AA     | 52                                                         | Maris Godkin |   | 1/12/2016 11:58 | AM   |              |
|                                        | ▶ Level L02a AA     | 43                                                         | Maris Godkin |   | 1/12/2016 11:58 | AM   |              |
| Architecture                           | ► Level L03a AA     | 43                                                         | Maris Godkin |   | 1/12/2016 11:58 | AM   |              |
| Concrete Structure                     | ► Level L04a AA     | 30                                                         | Maris Godkin |   | 1/12/2016 11:58 | AM   |              |
| Electrical                             | ▶ Level L05a AA     | 24                                                         | Maris Godkin |   | 1/12/2016 11:58 | AM   |              |
| Fire Protection                        | ▶ Level U00a AA     | 15                                                         | Maris Godkin |   | 1/12/2016 11:57 | AM   |              |
| HVAC Dry                               | Master Merge Vers   | ster Merged Model AA<br>sion 193<br>ris Godkin1/12/2016 11 | Mars Ocdkin  |   | 1/12/2016 11:58 | AM   |              |
| PCL                                    | Mai                 | 13 GOURIN 12/2010 11                                       |              |   |                 |      |              |

#### MERGED MODELS LIST

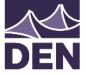

| AUTODES | K* BIM 360™ GLUE* PcI > 50     | 21557 - DIA_FS_35_                            |              |           |                 | Ø - 🎑 -        |
|---------|--------------------------------|-----------------------------------------------|--------------|-----------|-----------------|----------------|
| ·       | Models                         | #                                             |              |           | + Upload models | + Add folder   |
|         | Folders                        | Model                                         | <b>\$</b> \\ | /ersion ¢ | Contributor 🔶   | Last updated 🗢 |
|         | ▼ 5021557 - DIA_FS_35_         | 🔄 🔜 P13-1-FS5_WSA-A_20150521_Central 2015.rvt |              | 7         | Jim Nordstrom   | 12/15/2015 5:  |
|         |                                |                                               |              |           |                 |                |
|         | ▶ 6C.05 Issued for Constructi  |                                               |              |           |                 |                |
|         | ► 6C.06 Model Library          |                                               |              |           |                 |                |
|         | ▼ Revit_CAD                    |                                               |              |           |                 |                |
|         | ▼ 01_Revit                     |                                               |              |           |                 |                |
|         | ✓ Arch                         |                                               |              |           |                 |                |
|         | 90%                            |                                               |              |           |                 |                |
|         | Permit                         |                                               |              |           |                 |                |
|         | <ul> <li>Electrical</li> </ul> |                                               |              |           |                 |                |
|         | Mechanical                     |                                               |              |           |                 |                |
|         | ADED MODELS LIS                | ST                                            |              |           |                 |                |

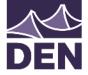

### AUTODESK® BIM 360<sup>TM</sup> GLUE®

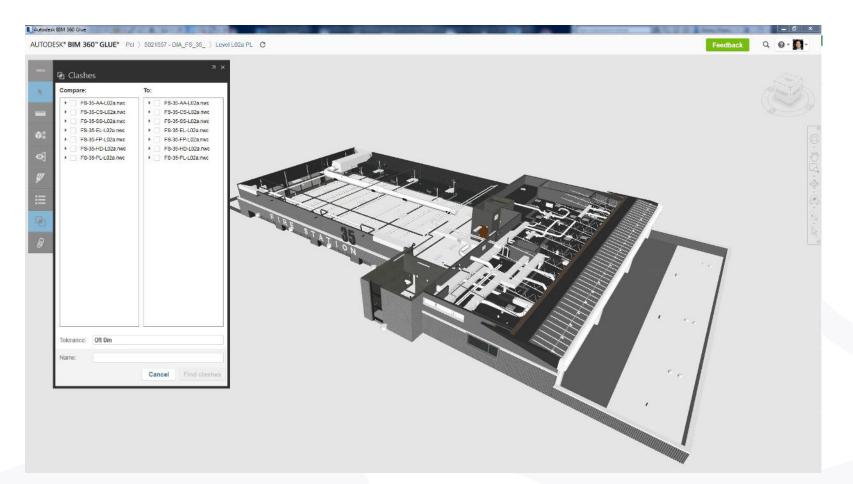

#### CASE STUDY: FIRE STATION 35 - CLASHES

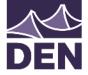

# AUTODESK® BIM 360<sup>TM</sup> GLUE®

| Ul28/Hs 10.58 AM       Image: Status         CVerview       6         Overview       6         Overview       6         Active Clashes per Model       0         Pass-HD-L02a new vs. F8-35-85-L02a new       6         Pass-HD-L02a new vs. F8-35-85-L02a new       6         F3-35-85-L02a new vs. F8-35-HD-L02a new       6         F3-35-85-L02a new vs. F8-35-HD-L02a new       6         Status       Open         Magnitude       0         Ott On 11/16       0         Ott On 11/16       0         Ott On 11/16       0         Ott On 11/16       0         Status:       Open         Status:       Open         Status:       Open         Status:       Open         Status:       Open         Status:       Open         Status:       Open         Do to to n 11/16       0         Ott On 11/16       0         Status:       Open         Status:       Open         Status:       Status:         Status:       Status:         Status:       Status:         Status:       Status:                                                                                                    | lashe     |               |                  | ях       | Clashes Overview                        | ×                                                                                                    |                                             |     |     |      |        |
|----------------------------------------------------------------------------------------------------|-----------|---------------|------------------|----------|-----------------------------------------|----------------------------------------------------------------------------------------------------|---------------------------------------------|-----|-----|------|--------|
| Open   Overview     (a)     Overview     (b)     Overview     (b)     (c)     (c)                                                                                                    | Result Se | ets 0         | 1/26/16 10:56 AM | C *      |                                         | — I.                                                                                                    |                                             |     |     |      |        |
| Image: Display of the second of the second of the secon                                                                                                    |           | 11228         |                  |          |                                         | , in the second second s |                                             |     |     |      |        |
| Overview       Closed       0         60       Resolved       0         Active Clashes per Model       F9-35-S9-L02a nwc vs. F9-35-S9-L02a nwc vs. F9-35-S9-L02a nwc vs. F9-35-HD-L02a nwc vs. F9-35-HD-L0                                                                                                    | HD-SS     | 6)            |                  | •        |                                         |                                                                                                    |                                             |     |     |      |        |
| 6 Resolved 0<br>Active Clashes per Model<br>Fs35H0-L02a nwc vs. Fs35SS-L02a nwc<br>6 Fs35S9-L02a nwc vs. Fs35SS-L02a nwc<br>6 Fs35S9-L02a nwc vs. Fs35SS-L02a nwc<br>6 Fs35S9-L02a nwc vs. Fs35SS-L02a nwc<br>6 Fs35S9-L02a nwc vs. Fs35SS-L02a nwc<br>6 Fs35S9-L02a nwc vs. Fs35SS-L02a nwc<br>6 Fs35SS-L02a nwc vs. Fs35SS-L02a nwc<br>6 Fs35SS-L02a nwc vs. Fs35SS-L02a nwc<br>6 Fs35SS-L02a nwc vs. Fs35SS-L02a nwc<br>7 Fs35SS-L02a nwc vs. Fs35SS-L02a nwc<br>8 Fs35SS-L02a nwc vs. Fs35SS-L02a nwc<br>8 Fs35SS-L02a nwc vs. Fs35SS-L02a nwc<br>9 Fs35SS-L02a nwc<br>9 Fs35SSS-L02a nwc<br>9 Fs35SSSSSSSSSSSSS                                                                              |           |               |                  | Overview |                                         |                                                                                                    |                                             |     |     |      |        |
| 6) Children Charles Der Model<br>Fs-35-SS-L02a.nwc vs. FS-35-SS-L02a.nwc<br>Children Th/16<br>Oft Oin 11/16<br>Oft Oin 11/16<br>Oft Oin |           |               |                  |          |                                         |                                                                                                    |                                             |     |     |      |        |
| Fs-35-HD-L02a.mvc vs. FS-35-HD-L02a.mvc 6 Fs-35-SS-L02a.mvc vs. FS-35-HD-L02a.mvc 6 Fs-35-SS-L02a.mvc vs. FS-35-HD-L02a.mvc 6 Fs-35-SS-L02a.mvc vs. FS-35-HD-L02a.mvc 6 Fs-35-SS-L02a.mvc vs. FS-35-HD-L02a.mvc 6 7 7 8 8 8 8 10: 0in 11/16 9 10: 0in 11/16 10: 0in 11/16 <p< td=""><td>ed By:</td><td>Ungrouped (6)</td><td>•</td><td></td><td></td><td></td><td></td><td></td><td></td><td></td><td></td></p<>                                                                                                    | ed By:    | Ungrouped (6) | •                |          |                                         |                                                                                                    |                                             |     |     |      |        |
| FS-35-HD-L02a.nwc vs. FS-35-HD-L02a.nwc 6<br>FS-35-SS-L02a.nwc vs. FS-35-HD-L02a.nwc 6<br>FS-35-SS-L02a.nwc vs. FS-35-HD-L02a.nwc 6<br>FS-35-SS-L02a.nwc vs. FS-35-HD-L02a.nwc 6<br>FS-35-SS-L02a.nwc vs. FS-35-HD-L02a.nwc 6<br>FS-35-SS-L02a.nwc vs. FS-35-HD-L02a.nwc 6<br>FS-35-SS-L02a.nwc vs. FS-35-HD-L02a.nwc 7<br>Ott Oin 1/16<br>Ott Oin 1/16<br>Ott Oin 1/16<br>Ott Oin 1/16<br>Ott Oin 1/16<br>Ott Oin 1/16<br>Ott Oin 1/16<br>Ott Oin 1/16<br>FS-35-HD-L02a.nwc 8<br>FS-35-HD-L02a.nwc 8<br>FS-35-HD-L02a.nwc 8<br>FS-35-HD-L02a.nwc 8<br>FS-35-HD-L02a.nwc 8<br>FS-35-HD-L02a.nwc 8<br>FS-35-HD-L02a.nwc 8<br>FS-35-HD-L02a.nwc 8<br>Second Floor<br>Second Floor<br>Second Floor<br>SSL-THERMOSTAT-2014<br>SSL-THERMOSTAT-2014<br>SSL-THERMOSTAT-2014<br>SSL-THERMOSTAT-2014                                                                                                    |           |               |                  | <u></u>  | Active Clashes per Model                |                                                                                                    |                                             |     |     |      |        |
| F9-35-S9-L02a.nwc vs. F9-35-HD-L02a.nwc<br>Magnitude<br>Magnitude                                                                                                    | ations:   | All (6)       | -                |          | FS-35-HD-L02a.nwc vs. FS-35-SS-L02a.nwc | 6                                                                                                    |                                             |     |     |      |        |
| Ignore   Magnitude   Ot Jin   Ot Oin 11/16   Ot Oin 11/16   SRI-THERMOSTAT-2014   SRI-THERMOSTAT-2014   SRI-THERM                                                                                                    | Status:   | AII (6)       |                  |          |                                         |                                                                                                    |                                             |     |     |      |        |
| Magnitude<br>Oft 3in<br>Oft 0in 11/16<br>Oft 0in 11/16<br>Oft 0in 11/16<br>Oft 0in 11/16<br>Oft 0in 11/16<br>Oft 0in 11/16<br>Oft 0in 11/16<br>Oft 0in 11/16<br>SRI-THERMOSTAT-2014 vs W16X89<br>Status: Open<br>D.5<br>Magnitude: Oft 0in 11/16<br>SRI-THERMOSTAT-2014<br>* SRI-THERMOSTAT-2014<br>* SRI-THERMOSTAT-2014<br>* SRI-THERMOSTAT-2014<br>* SRI-THERMOSTAT-2014<br>* SRI-THERMOSTAT-2014<br>* SRI-THERMOSTAT-2014<br>* SRI-THERMOSTAT-2014<br>* SRI-THERMOSTAT-2014                                                                                                    | status:   | All (0)       | •                | 1        |                                         |                                                                                                    |                                             |     |     |      |        |
| Magnitude<br>Oft 3in<br>Oft 0in 11/16<br>Oft 0in 11/16<br>Oft 0in 11/16<br>Oft 0in 11/16<br>Oft 0in 11/16<br>Oft 0in 11/16<br>Oft 0in 11/16<br>Oft 0in 11/16<br>SRI-THERMOSTAT-2014 vs W16X89<br>Status: Open<br>D.5<br>Magnitude: Oft 0in 11/16<br>SRI-THERMOSTAT-2014<br>* SRI-THERMOSTAT-2014<br>* SRI-THERMOSTAT-2014<br>* SRI-THERMOSTAT-2014<br>* SRI-THERMOSTAT-2014<br>* SRI-THERMOSTAT-2014<br>* SRI-THERMOSTAT-2014<br>* SRI-THERMOSTAT-2014<br>* SRI-THERMOSTAT-2014                                                                                                    | otify 🔳   |               | ra 🗖             |          |                                         | -                                                                                                    |                                             |     |     |      | 1      |
| oft Sin         Oft Oin 11/16         Oft Oin 11/16         Oft Oin 11/16         Oft Oin 11/16         Oft Oin 11/16         Oft Oin 11/16         Oft Oin 11/16         Oft Oin 11/16         Oft Oin 11/16         Oft Oin 11/16         Oft Oin 11/16         SRI-THERMOSTAT-2014         SRI-THERMOSTAT-2014         * SRI-THERMOSTAT-2014         * SRI-THERMOSTAT-2014                                                                                                    | - 1 U     |               |                  |          |                                         |                                                                                                    |                                             |     |     |      | 1 1121 |
| Oft bin 11/16       SRI-THERMOSTAT-2014 vs W16X89         Oft bin 11/16       Status:       Open         Oft bin 11/16       Status:       Open         Oft bin 11/16       Status:       Open         Dt bin 11/16       Status:       Open         Dt bin 11/16       Status:       Open         Dt bin 11/16       Status:       Open         Dt bin 11/16       Status:       Open         Dt bin 11/16       Status:       Open         Dt bin 11/16       Status:       Open         Dt bin 11/16       Status:       Open         Status:       Status:       Open         Dt bin 11/16       Status:       Status:         Status:       Status:       Open         Dt bin 11/16       Status:       Status:         Status:       Status:       Status:       Status:         Status:       Status:       Status:       Status:       Status:         Status:       Status:       Status:       Status:       Status:         Status:       Status:       Status:       Status:       Status:         Status:       Status:       Status:       Status:       Status:         Stat:                                                                                                    | •         | ID            | Magnitude /      |          |                                         | -                                                                                                    | -                                           |     |     |      |        |
| Oft Din 11/16       SRI-THERMOSTAT-2014 vs W16X89         Oft Din 11/16       Status:       Open         Oft Din 3/8       Dt Din 11/16         Oft Din 11/4       SRI-THERMOSTAT-2014         * SRI-THERMOSTAT-2014       * SRI-THERMOSTAT-2014         * SRI-THERMOSTAT-2014       * SRI-THERMOSTAT-2014         * SRI-THERMOSTAT-2014       * SRI-THERMOSTAT-2014         * SRI-THERMOSTAT-2014       * SRI-THERMOSTAT-2014         * SRI-THERMOSTAT-2014       * SRI-THERMOSTAT-2014         * SRI-THERMOSTAT-2014       * SRI-THERMOSTAT-2014         * SRI-THERMOSTAT-2014       * SRI-THERMOSTAT-2014         * SRI-THERMOSTAT-2014       * SRI-THERMOSTAT-2014         * SRI-THERMOSTAT-2014       * W16X89         * SRI-THERMOSTAT-2014       * W16X89         * SRI-THERMOSTAT-2014       * W16X89         * SRI-THERMOSTAT-2014       * W16X89         * SRI-THERMOSTAT-2014       * W16X89         * SRI-THERMOSTAT-2014       * W16X89         * SRI-THERMOSTAT-2014       * W16X89         * SRI-THERMOSTAT-2014       * W16X89         * SRI-THERMOSTAT-2014       * W16X89         * SRI-THERMOSTAT-2014       * W16X89                                                                                                    |           | 6             | Oft 3in          |          |                                         |                                                                                                    | Ca III                                      |     |     |      | 7-1-   |
| Oft Din 11/16       SRI-THERMOSTAT-2014 vs W16X89         Oft Din 11/16       Status:         Oft Din 11/16       Den         Dit Din 11/16       Den         Dit Din 11/16       SRI-THERMOSTAT-2014         SRI-THERMOSTAT-2014       # SF-35-SF-102anwc         * SRI-THERMOSTAT-2014       * SRI-THERMOSTAT-2014         * SRI-THERMOSTAT-2014       * SRI-THERMOSTAT-2014         * SRI-THERMOSTAT-2014       * SRI-THERMOSTAT-2014         * SRI-THERMOSTAT-2014       * SRI-THERMOSTAT-2014         * SRI-THERMOSTAT-2014       * SRI-THERMOSTAT-2014         * SRI-THERMOSTAT-2014       * SRI-THERMOSTAT-2014         * SRI-THERMOSTAT-2014       * SRI-THERMOSTAT-2014         * SRI-THERMOSTAT-2014       * W16X89         * SRI-THERMOSTAT-2014       * W16X89                                                                                                    |           | 5             | Oft 0in 11/16    |          |                                         |                                                                                                    |                                             | -   |     |      |        |
| Ott Oin 11/16         Ott Oin 3/8         Ott Oin 3/8         Ott Oin 1/4         Status:       Open         ID: 5         Magnitude: 0ft Oin 11/16         SRI-THERMOSTAT-2014         * SRI-THERMOSTAT-2014         * SRI-THERMOSTAT-2014                                                                                                    |           | 4             |                  |          | SRI-THERMOSTAT-2014 vs W16X89           | 9                                                                                                    |                                             | ×   |     |      |        |
| ott 0in 3/8<br>Dt 0in 1/4<br>Dt 0in 1/4<br>Dt 0in 1/4<br>Dt 0in 1/4<br>Dt 0in 1/4<br>Dt 0in 1/4<br>Dt 0in 1/4<br>Dt 0in 1/16<br>SRI-THERMOSTAT-2014<br>* SRI-THERMOSTAT-2014<br>* MW-Wide Flange<br>* W-Wide Flange<br>* W-Wide Flange<br>* MO-Wide Flange<br>* M-Wide Flange<br>* M-Wide F                                |           | 3             |                  |          |                                         |                                                                                                    |                                             |     |     | -    |        |
| Ott Din 1/4 Magnitude: 0ft 0in 11/16 SRI-THERMOSTAT-2014 FS-35-HD-102anwc Mechanical Equipment Mechanical Equipment SRI-THERMOSTAT-2014 SRI-THERMOSTAT-2014 SRI-THERMOSTAT-2014 SRI-THERMOSTAT-2014 SRI-THERMOSTAT-2014 SRI-THERMOSTAT-2014 SRI-THERMOSTAT-2014 SRI-THERMOSTAT-2014 SRI-THERMOSTAT-2014 SRI-THERMOSTAT-2014 SRI-THERMOSTAT-2014 SRI-THERMOSTAT-2014 SRI-THERMOSTAT-2014 SRI-THERMOSTAT-2014 MUIKAB9                                                                                                    |           | 2             |                  |          |                                         |                                                                                                    | + V 🗰 🖻                                     |     |     |      |        |
| SRI-THERMOSTAT-2014<br>SSRI-THERMOSTAT-2014<br>SSRI-THERMOSTAT-2014                                                                                     | -         | 4             |                  |          |                                         |                                                                                                    |                                             |     | 1   |      |        |
| <ul> <li>FS-35-HD-L02a.nwc</li> <li>Second Floor</li> <li>Mechanical Equipment</li> <li>SRI-THERMOSTAT-2014</li> <li>SRI-THERMOSTAT-2014</li> <li>SRI-THERMOSTAT-2014</li> <li>SRI-THERMOSTAT-2014</li> <li>SRI-THERMOSTAT-2014</li> <li>WLöx89</li> <li>W-Wide Flange</li> <li>WLöx89</li> </ul>                                                                                                    |           | 1             | UIT UIN 1/4      |          |                                         |                                                                                                    |                                             |     |     |      |        |
| Second Floor     Mechanical Equipment     SRI-THERMOSTAT-2014     SRI-THERMOSTAT-2014     SRI-THE                                                                                                    |           |               |                  |          |                                         |                                                                                                    |                                             |     | > / |      |        |
| Mechanical Equipment     SRI-THERMOSTAT-2014     SRI-THERMOSTAT-2014     SRI-THERMOSTAT-2014     SRI-THERMOSTAT-2014     SRI-THERMOSTAT-2014     W16X89     W16X89                                                                                                    |           |               |                  |          |                                         |                                                                                                    |                                             |     |     |      |        |
| SRI-THERMOSTAT-2014     SRI-THERMOSTAT-2014     SRI-THERMOSTAT-2014     SRI-THERMOSTAT-2014     SRI-THERMOSTAT-2014     WIGK89     WI6X89                                                                                                    |           |               |                  |          |                                         |                                                                                                    |                                             |     |     | n    |        |
| SRI-THERMOSTAT-2014     W-Wide Flange W16X89                                                                                                    |           |               |                  |          | SRI-THERMOSTAT-2014                     |                                                                                                    | ▲ W-Wide Flange                             |     |     | 1    |        |
| SRI-THERMOSTAT-2014 W16X89                                                                                                    |           |               |                  |          |                                         |                                                                                                    | 4 W16X89                                    |     |     | 0    |        |
|                                                                                                    |           |               |                  |          |                                         |                                                                                                    | <ul> <li>W-Wide Flang<br/>W16X89</li> </ul> | ige |     | -    | ~ ~ ~  |
|                                                                                                    |           |               |                  |          | 510 THE BOOM PART 2014                  |                                                                                                    |                                             |     |     |      |        |
|                                                                                                    |           |               |                  |          | MONTHING CONTRACTOR                     | 1                                                                                                    |                                             |     |     | - 24 |        |
|                                                                                                    |           |               |                  |          | A Maria                                 |                                                                                                    |                                             |     |     |      |        |
|                                                                                                    |           |               |                  |          |                                         | 100                                                                                                    |                                             |     |     |      |        |
|                                                                                                    |           |               |                  |          |                                         |                                                                                                    |                                             |     |     |      |        |

#### CASE STUDY: FIRE STATION 35 - CLASHES

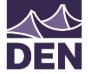

|    |                                  | ID<br>6<br>5<br>4                                                                                                    | Magnitude<br>Oft 3in<br>Oft 0in 11/16<br>Oft 0in 11/16 | <i>9</i> 7 | •             | SRI-THERMOS                                                                             | STAT-2014 vs W16X89 | ) |                                  | What should we do here?                                                                                                    |
|----|----------------------------------|----------------------------------------------------------------------------------------------------|--------------------------------------------------------|------------|---------------|-----------------------------------------------------------------------------------------|---------------------|---|----------------------------------|----------------------------------------------------------------------------------------------------|
| 01 |                                  | 3                                                                                                    | Oft Oin 11/16                                          |            |               | Status: 📕 Open                                                                          |                     |   | + 🖊                              |                                                                                                    |
|    | ID<br>6<br>5<br>4<br>3<br>2<br>1 | Magnituc<br>Off 3in<br>Off 0in 11<br>Off 0in 11<br>Off 0in 11<br>Off 0in 14<br>Off 0in 14<br>Comment<br>Add comment<br>Can this be resolve | e 🌮 🗭                                                  |            | St<br>IC<br>M | RI-THERMOSTAT-20<br>atus: Open<br>: 5<br>agnitude: Oft Oin 11/16<br>SRI-THERMOSTAT-2014 |                     |   | ID<br>6<br>5<br>4<br>3<br>2<br>1 | Magnitude       Image: Construction of the second second sec |

#### CASE STUDY: FIRE STATION 35 – MARKUP, COMMENT, NOTIFY

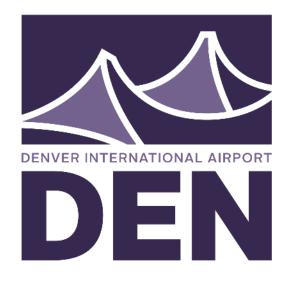

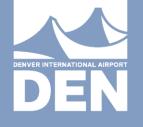

# BIM 360 FIELD

MICHELLE MURO, CONSTRUCTION ADMINISTRATOR/ARCHITECT DENVER INTERNATIONAL AIRPORT OCTOBER 19<sup>th</sup>, 2016 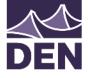

# Features and Benefits

- Improve quality and reduce rework
  - Gather QA/ QC information to help proactively identify trends and minimize contractor risk.
  - Create work-to-complete lists for trades and other parties.
  - Create and manage issues and checklists in the field.
    - Third bullet, size 16pt (0.6" indentation, 0.2" hanging)
- Promote safety
  - Checklists help make inspections faster, more consistent and thorough.
  - Documentation is current and accessible in the field.
- Improve commissioning and handover process
  - Compile quality, safety or commissioning checklist results.
  - Use commissioning information and linked documents from 360 Field as the deliverable for handover and facility operations

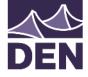

### Features and Benefits

- Manage field workflow
  - Access the latest and most current information. Even when offline!
  - Share document changes with field and office professionals.
  - Store and distribute drawings, plans, images, reference materials, and specifications.
- Enhance workflows within BIM
  - Integration with BIM 360 Glue takes full advantage of project models in quality, safety, and commissioning workflows.

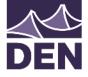

# Layout of the System

- The layout of the BIM360 Field system falls into 9 tabs.
  - Overview
  - Issues
  - Tasks
  - Checklists
  - Daily Updates
  - Equipment
  - Library
  - Photos
  - Reports

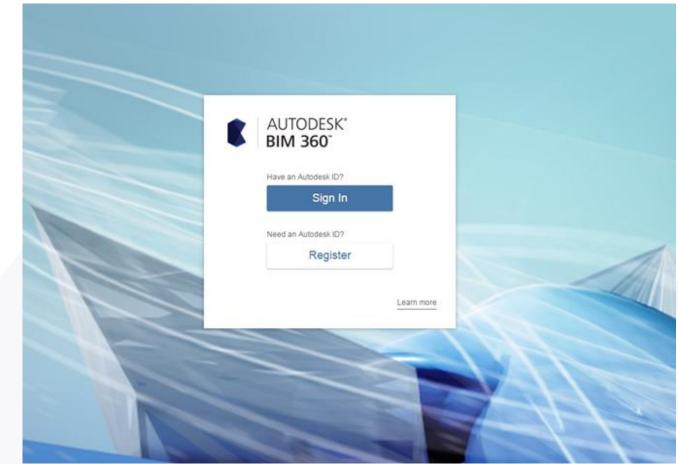

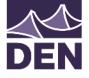

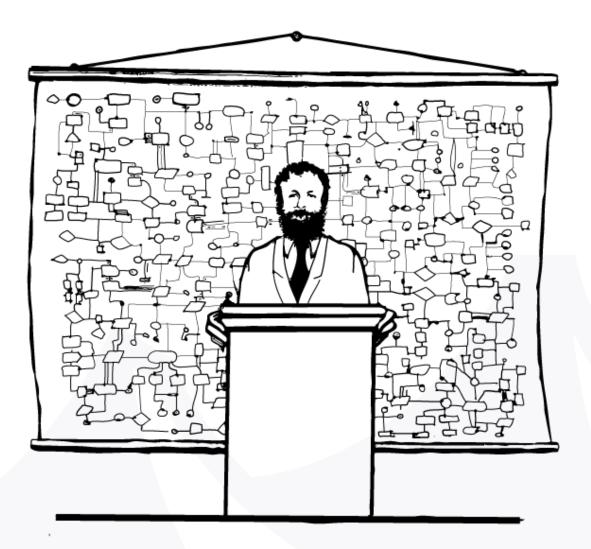

"Now that you have an overview of the system, we're ready for a little more detail"

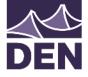

# Project Overview

• From here, you can track issues, the root cause of issues, the companies employed, and their progress.

| UTODESK® BIM 360" FIELD 201209030 - DEN-PKG-Mod 4E Garage -                                                |                                                                                                    |   |
|----------------------------------------------------------------------------------------------------|----------------------------------------------------------------------------------------------------|---|
| Project Overview                                                                                           |                                                                                                    |   |
|                                                                                                    |                                                                                                    |   |
| sue summary                                                                                                |                                                                                                    |   |
| iii Draft                                                                                                  | ft 0 🧱 Open 18 🚟 Completed 0 📟 Ready 0 📰 Closed 112                                                                                                    |   |
| Issue Tracker - Total v. Closed                                                                            | Companies with Most Unresolved Issues Wold also comparies with most unresolved issues, updated in real free. You may have no issues, or all issues may be Cosed. To set you data on the graph, add issues and assues to comparies. |   |
| 100                                                                                                    |                                                                                                    | _ |
| 9<br>31 weeks ago 25 weeks ago 13 weeks ago 11 weeks ago 7 weeks ago<br>Total 💼 Total 💼 Closed 🔝 Completed | 7 week ago                                                                                                    |   |
| Average Time to Close Issues                                                                               | - Root Cause                                                                                                    |   |
| krist sets 🔚 1 day                                                                                         | Would allow the most common not causes for issues on your<br>project, updated in meal them.<br>Tracking Roof Causes can help you find patterns in why issues occur.                                                                |   |
| Fight Aughouts 🚺 1 day                                                                                     | To see your data on the graph, Ri in Root Cause on your leaves                                                                                                    |   |
| Villalobos Concrete Co. 2 days                                                                             |                                                                                                    |   |
| Rocky Mountain Rober 18 days                                                                               |                                                                                                    |   |
|                                                                                                    |                                                                                                    |   |

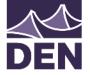

### Issues

-----

 In the Issues tab, you can log and track issues that have occurred on site. Additionally, you can track by date, print out a list of issues, and monitor the resolution of issues.

|                                               | Failed<br>Inspection      | Pass              | ection       |
|-----------------------------------------------|---------------------------|-------------------|--------------|
| Creates Issue                                 |                           |                   |              |
| (Work List, Punch List,<br>QA/QC, Safety, Cx) |                           | Inspects<br>Work  | $\backslash$ |
|                                               |                           | Î                 | $\backslash$ |
|                                               |                           |                   | $\backslash$ |
|                                               |                           |                   |              |
|                                               |                           | → 📔               |              |
| Open                                          | <b>H</b>                  | Work<br>Completed | Closed       |
|                                               | contractor<br>pletes work |                   |              |
|                                               | dates status              |                   |              |

| arch Igauan        | of Citat | 0.40 | 2 1     | C Mari Albert -                                                |                    |                                                           | investing a line of the second                                                                                                    |                                                                                                    |         |
|--------------------|----------|------|---------|----------------------------------------------------------------|--------------------|-----------------------------------------------------------|----------------------------------------------------------------------------------------------------|----------------------------------------------------------------------------------------------------|---------|
|                    |          | 1    | 0.0     | Description Company Location Path                              | Tipe Statu         | Author Due Date Date Created                              | Add New Issue                                                                                                    |                                                                                                    | Save Ck |
|                    |          | 0    | 000002  | 000002 Low column strength. Bestway Concrete + PND             | Deficiency Closed  | devon häckweitighjolenver.cov Oct 29, 2015 Oct 29, 2015   | Add New Issue                                                                                                    |                                                                                                    | Save CR |
|                    |          | 100  | 000000  | 000003 Low Art, Truck Ticket, Staton Bros. PKD                 | Deficiency Closed  | devion hackwerightydenver.cor Oct 28, 2015 Nov 18, 2015   |                                                                                                    |                                                                                                    |         |
|                    |          |      | 000030  | 000030 Low air content, af Lix Besteay Concrete / PKG+Level 03 | Deficiency Cosed   | devon hackweightydenver.cor Nov 13, 2015 Oct 30, 2015     |                                                                                                    |                                                                                                    |         |
|                    |          | 0    | 000031  | 000031 Low Ar content Level Besteau Concrete / PKIS-Level 03   | Deficiency Open    | devon hackwein@fuderver.cor Nov 4, 2015 Oct 30, 2015      | The second second second                                                                                                    |                                                                                                    |         |
|                    |          | 0    | 000032  | 000032 Low Slump by 1/4", T. Besteau Concrete - PKD            | Deficiency Closed  | devon hackweightyderver.cor Nov 24, 2015 Nov 12, 2015     | Details M                                                                                                    |                                                                                                    |         |
| NUM.               |          |      | 000033  | 000033 Low Strength Concre Besteay Concrete / PHD              | Deficiency Closed  | devon hackweigefyderver.cor Nov 12, 2015 Nov 12, 2018     | 0                                                                                                    |                                                                                                    |         |
|                    |          |      | 000034  | 000034 Low Strength at and I Beetway Concrete   PKS            | Deficiency Closed  | devict hackweelight/deriver.cor Nov 12 2015 Nov 12 2015   |                                                                                                    |                                                                                                    |         |
|                    |          |      | 000035  | 000035 Low Strength Conune Station Bros PKG                    | Deficiency Closed  | devolutaciaeligh/detver.cor Mov 12.2015 Nov 10.2015       |                                                                                                    |                                                                                                    |         |
| P1                 |          | 0    | 000036  | 000036 Low Strangth Concre. Staten Bros. PKG                   | Deficiency Closed  | devon hackweit@fyderver.cor Abv 12 2016 Nov 10 2015       |                                                                                                    |                                                                                                    |         |
|                    |          |      | 000017  | 000037 Low Strength Concre Beetikay Concrete • PKG             | Deficiency Closed  | devon hackwerigh/denver.cox Nov 12 2015 Nov 18 2015       |                                                                                                    | CA                                                                                                    |         |
|                    |          | 0    | 000036  | 000036 Low Strength Concre. Staton Bros. PHO                   | Deficiency Crosed  | devon hackweightydenver.cox Nov 12 2015 Nov 10 2015       | Issue type                                                                                                    | Punch List                                                                                                    | •       |
| -                  |          |      | 000038  | 000039 Low Strength Concre Staton Bros. PKD                    | Deficiency Closed  | devon hackweight-deriver cor Nov 12 2015 Nov 15 2018      |                                                                                                    |                                                                                                    |         |
|                    |          | D.   | 000040  | 000540 Trash and other mate McDone Construct PKO-Level 02      | Defcency Open      | device hackweightydenver cor Nov 16, 2015 Nov 24, 2018    | A Lanua ID                                                                                                    | production of the second second second second second second second second second second second second second se                                                                                                    |         |
|                    |          |      | 000042  | 000042 Low Stump, LVL 2 Dr. Bentway Concrete + PKO+Level 02    | Deficiency Cosed   | devon hackweight/deriver.cor Nov 18, 2015 Nov 20, 2018    | <ul> <li>Issue ID</li> </ul>                                                                                                    | <new></new>                                                                                                    |         |
| ted-methode"       |          |      | 000043  | 000043 Low Column strength Beatway Concrete + Pico             | Deficency Closed   | device traciveelightuderver cor Nov 24, 2015 Nov 20, 2018 |                                                                                                    | Restriction                                                                                                    |         |
| (manual)           |          |      | 000051  | 000011 Low Sturns MSE CD1 Bestway Concrete + PKD               | Deficiency Closed  | devon hackwalughydenver.cor Nov 34, 2015 Nov 20, 2015     |                                                                                                    |                                                                                                    |         |
|                    |          | 100  | 0000053 | 000012 Low Sturry MINE CD / Bestway Concrete - PKG             | Deficiency Closed  | devon hackweit@fyderver.cor Nov 24, 2015 Nov 20, 2015     | <ul> <li>Description</li> </ul>                                                                                                    |                                                                                                    |         |
|                    | 10       | 1    | 000065  | 000065 Low Strength Column Besteay Concrete - PKO              | Deficiency Coset   | devion hackwerightydenver cor Dec 15, 2015 Dec 1, 2015    |                                                                                                    |                                                                                                    |         |
|                    | -        |      | 000066  | 000066 High air Concrete Del Beithiay Concrete i PKD-Level 03  | Detuency Open      | devon hackweightyderver.cor Dec 8, 2015 Dec 3, 2015       |                                                                                                    |                                                                                                    |         |
|                    |          | -    | 0000589 | 000089 Low Art, Level 3 PTC, Beithiay Concrete I PKD-Cevel 03  | Deficiency Closell | devon hackweitightydenver.cor Dec 12 2015 Dec 11 2015     |                                                                                                    |                                                                                                    |         |
|                    |          |      | 000090  | 000090 High Brume, 1 Cellar Iron Waman PKO                     | Deficency Cosed    | devin hackweigh/derver.or Der 16.2015 Dec 11.2015         |                                                                                                    |                                                                                                    |         |
|                    |          | 100  | 000091  | 000091 Low strength at level. Bentiaxy Concrete + PKO-Level 02 | Deficiency Closed  | devon hackweight/dervet.or Der 14 2015 Der 11, 2018       |                                                                                                    |                                                                                                    | 202     |
|                    |          |      | 000010  | 000002 Incoment Gastiete eer Vion Woman PKD                    | Defcency Closed    | device hadvaerightuderver our Dec 16 2015 Dec 11 2015     |                                                                                                    |                                                                                                    | 1       |
|                    |          | 100  | 000102  | 000102 Line Arby Instat Les Beeteay Concrete / PKO-Level 03    | Deficiency Open    | devin hackweil@fyderver.cor Dec 21, 2015 Dec 17, 2018     |                                                                                                    |                                                                                                    |         |
|                    |          |      | 000123  | 000123 Low Strength on TAIL Bellinay Concrete ( PKO-Level 03   | Detcency Open      | devon hackweitigsfuderver cor Dec 25, 2015 Dec 18, 2015   | Root cause                                                                                                    |                                                                                                    |         |
|                    |          | 0    | 000134  | 000134 Two PT head failures vinit safe PKD-Laver 02            | Deficency Cosed    | device hackweightydenver.cov Dec 28, 2015 Jan 11, 2018    | POOR Cause                                                                                                    |                                                                                                    |         |
|                    |          |      | 000135  | 000135 Low Strength Concre. Besteay Concrete + PKG+Level 02    | Deficiency Open    | devon hackwerk@ryderver.cor Del. 30, 2015 Jan 11, 2018    |                                                                                                    |                                                                                                    |         |
| diseast.           |          | 100  | 000138  | 000138 Cracking and one Bul -not set- PKD-Level 03             | Deficiency Open    | devon hackweiligifyderver.cor Dec 31, 2015 Jan 11, 2016   | Company                                                                                                    |                                                                                                    |         |
| au Partaer 16      |          |      | 000139  | 000139 High ar By 1 9% Poul Besteay Concrete + PKO-Level 03    | Punch-List Open    | devisin hackweigetyderiver cor Jan 26, 2016 Jan 12, 2016  | Company                                                                                                    |                                                                                                    | 2.1     |
| •                  |          | -    | 000150  | 000150 Low Slump 2.5 mm. Berthay Concrete / PKG+Level 03       | Punch List Cosed   | devion machielligh/deriver.cor Jan 26, 2016 Jan 12, 2016  |                                                                                                    |                                                                                                    |         |
|                    |          |      | 000151  | 000101 Lew Silump by 1 mint. Berthally Concrete + PKO          | Deficiency Open    | Jevin hackweightydervecor Jan 19, 2018 Jan 14, 2018       | and the second second sec | 1000                                                                                                    |         |
| •                  |          | 0    | 000152  | Low Arity 5% T1 road and T Beelway Concrete / PKG              | Deficency Open     | devon hackeelig fyderver cor Jan 28, 2016 Jan 14, 2018    | Status                                                                                                    | Open                                                                                                    | •       |
|                    |          |      | Q 001   | 001 OP's E29 7/610 and E31 Betteay Concrete / PKO-Level 00     | Detcency Closet    | michele murodiffuderver.com. May 15. 2015 Jul 28. 2015    |                                                                                                    |                                                                                                    |         |
| eye.               |          | 0    |         | 002 DP E29/910, Truck #050, Beatway Concrete + PKD+Lever 00    | Deficiency Object  | michele mund@fuderiver.com May 15 2015 Jul 28 2015        |                                                                                                    | gint in cost of                                                                                                    |         |
|                    |          |      |         | 003 E30.5/510 Truin #55054 Berlingy Concrete - PKD+Level 00    | Deficiency Closed  | michele mutogliudenver.com May 16, 2015 Jul 28, 2016      | Due date                                                                                                    | Feb 2, 2016                                                                                                    | 100     |
| a to SA Correctory |          | 0    |         | 004 DP E30 5/56 Berrentin Builders PKO-Level 00                | Deficiency Closed  | michale munoghyderver.com May 15 2015 Jul 28 2015         |                                                                                                    | A CONTRACTOR OF CONTRACTOR OF CONT |         |
| I to by Campany    |          |      | 005     | 005 DP E33 5/56 and E31 3/1 Bestway Concrete I PKO-Lever 00    | Deficiency Closed  | michele mutogifuderver.com May 20, 2015 Jul 28, 2015      |                                                                                                    |                                                                                                    |         |
|                    |          | 15   |         | 005 DP E33 5/58 and E34 37 Bertway Concrete • PKG+Level 00     | Deficiency Chosed  | michela.muro@futeriver.com Jul 30, 2015 Jul 28, 2015      | Location                                                                                                    |                                                                                                    |         |
|                    |          |      |         | 007 OF E35 5/52 5 and E35 HOL Engineering & PKO-Level 00       | Deficiency Crosed  | michaile murod@fudenver.com May 28, 2015 AJ 28, 2016      |                                                                                                    |                                                                                                    |         |
|                    |          | 0    |         | 008 CP E29/58 Demerton Builders PNO-Level 00                   | Deficiency Closed  | michate munogifuteriver com Jun 2 2015 Jul 26 2016        |                                                                                                    |                                                                                                    |         |
|                    |          |      |         | 009 DF E34 3/02 Bemertin Builders PKO-Level 00                 | Deficiency Citoed  | michele muro@fuderiver.com Jun 2, 2015 Jul 26, 2015       | I section date I                                                                                                    |                                                                                                    |         |
| 100                |          | 0    |         | 010 CP E31 3/04 and E32/04 Besteau Concrete + PKD-Level 00     | Deficiency Chinest | michele municiplicativer com May 25, 2015 au 28, 2015     | Location detail                                                                                                    |                                                                                                    |         |
|                    |          |      | a 013   | 011 Fab of Precast Embeds + Stresscon PKD+Level 00             | Deficiency Closed  | michala muroghulariver.com May 29, 2015 Jul 28, 2015      |                                                                                                    |                                                                                                    |         |
|                    |          | 0    |         | 012 DF E25 554 Rocky Mountain Re PKD-Level 00                  | Deficiency Closed  | michele munogifudenier.com Jul 31, 2015 Jul 29, 2015      |                                                                                                    |                                                                                                    |         |
| Dangeny            |          |      | 0 013   | 013 Pier Cape E35 5/56, E35 Benheav Concrete + PKO-Lever 00    | Deficency Closed   | mohele mutobiliuderver.com Jul 29, 2015                   |                                                                                                    |                                                                                                    |         |
|                    | +        | 0    |         | 014 Pier Class at E35.5 and E McOone Construct PKD+Level 00    | Deficiency Cosed   | michaile multidiffuteriver com Jul 31 2015 Jul 29 2015    |                                                                                                    |                                                                                                    |         |
|                    |          |      | 0.015   | 015 Pair Cals #30 5810 #2 Rethesy Concerns ( PKGri avel 00     | Deficiency Closed  | michele mundifictementoni av 31 2015 av 20 2015.          |                                                                                                    |                                                                                                    |         |

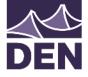

## What If??

 Darth Vader uses BIM 360 Field during construction on the Death Star?

"That's no moon. It's a space station." —<u>Obi-Wan Kenobi</u>

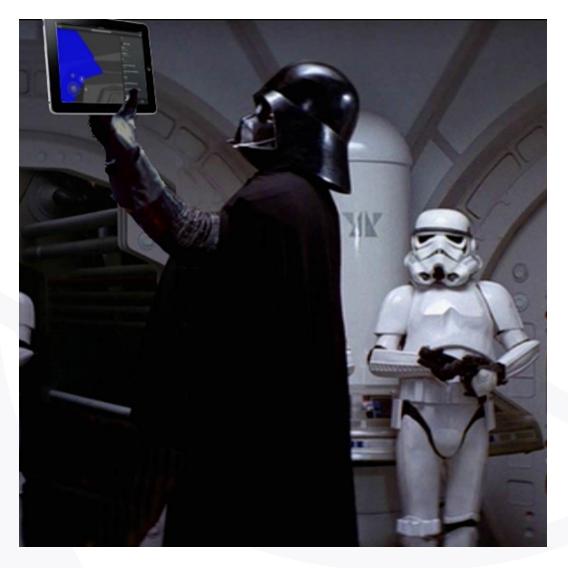

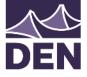

### Tasks

• In the Tasks tab, you can make additions to a calendar, which also tracks tasks on a chronological basis.

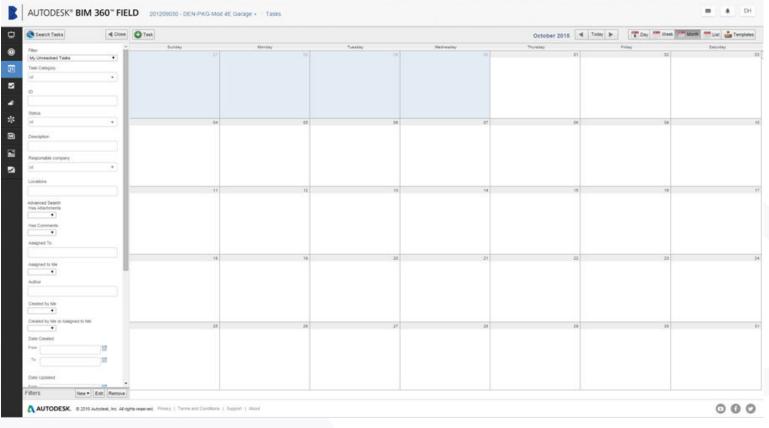

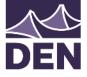

# Checklist

• In the Checklist tab, you can make additions to a calendar, assign tasks to others

registered on BIM360, and track tasks on a chronological basis.

| Note     Note     Note     Note     Note     Note     Note     Note     Note     Note     Note       Note     Note <t< th=""><th>Search Checklists</th><th>Close</th><th>O Add 📝</th><th>tan) 🗶 county 🧊 Pours 🕼 More A</th><th>tions •</th><th>nerd bed</th><th></th><th></th><th></th><th></th><th></th><th></th><th></th><th></th><th></th></t<>                                                                                                    | Search Checklists                                      | Close      | O Add 📝  | tan) 🗶 county 🧊 Pours 🕼 More A | tions •   | nerd bed |               |                |                |                            |                   |              |        |        |  |
|----------------------------------------------------------------------------------------------------|--------------------------------------------------------|------------|----------|--------------------------------|-----------|----------|---------------|----------------|----------------|----------------------------|-------------------|--------------|--------|--------|--|
| Internation         Image: Control State         One Control State         Description         Out State         Out State         Ou                                                                                                    | Fiber                                                  | 14         | ID       | Name                           | Company   | Status   | Location Path | Checklist type | Template       | Author                     | Date Created      | Date Updated | Source | Report |  |
| Tem         C         Constrain         Open         CAACC         Essenter On-Bite programming frammer CAA 32-2015         Aug 4.2015           Tempine         C         CONSTRAINED Constraints         Constraints         Co                                                                                                    | All Checklists                                         | -          | - 000033 | Environment On Olin            |           | 0.000    |               | 0100           | Equipment On 1 | the mishalla muse Offician | 046 2015          | 0444 0045    |        | Number |  |
| Image: Image:                        | Tere                                                   | 1000       |          |                                |           |          |               |                |                |                            |                   |              |        |        |  |
| Image:         00001         Expension to-bits         -notate-<br>mail         Cole         OACC         Expension to-bits<br>mail         Output         Output         State         Output         State         Output                                                                                                    |                                                        |            |          |                                |           |          |               |                |                |                            |                   |              |        |        |  |
| Tanglam         C         Open in         OACC         Exponent On-the project actem (i) () () (1015         Au (31,2015         Au (31,2015           C         000006         Exponent On-the more actem (i) () (0106         000006         Exponent On-the more actem (i) () () (0106         Au (31,2015         Au (31,2015 </td <td>al.</td> <td></td> <td></td> <td></td> <td></td> <td></td> <td></td> <td></td> <td></td> <td></td> <td></td> <td></td> <td></td> <td></td> <td></td>                                                                                                    | al.                                                    |            |          |                                |           |          |               |                |                |                            |                   |              |        |        |  |
| Image: Image:                        |                                                        |            |          |                                |           |          |               |                |                |                            |                   |              |        |        |  |
| 0         00000         Euperet 0-64s         votate         Open         OACC         Euperet 0-64s         pont 00000         Pont 00000         Pont 000000         Pont 00000         Pont 00000         Pont 000000         Pont 000000         Pont 000000         Pont 000000         Pont 000000         Pont 000000         Pont 000000         Pont 000000         Pont 000000         Pont 000000         Pont 000000         Pont 0000000         Pont 000000000000000000000000000000000000                                                                                                    | Template                                               |            |          |                                |           |          |               |                |                |                            |                   |              |        |        |  |
| 0         00003         Eugenet On-Base                                                                                                    |                                                        |            |          |                                |           |          |               |                |                |                            |                   |              |        |        |  |
| 0         000001         Equipment O-Site         0rdtabile         0rdtabile         0r                                                                                                    |                                                        |            |          |                                |           |          |               |                |                |                            |                   |              |        |        |  |
| Image         Image         Image <th< td=""><td>0</td><td></td><td></td><td></td><td></td><td></td><td></td><td></td><td></td><td></td><td></td><td></td><td></td><td></td><td></td></th<>                                                                                                    | 0                                                      |            |          |                                |           |          |               |                |                |                            |                   |              |        |        |  |
| Item         Image: Control Segment On-Seg Segment On-Segment On-Seg Segment On-Seg Segment On-Seg Segment On                                |                                                        |            |          |                                |           |          |               |                |                |                            |                   |              |        |        |  |
| International         Code         Outcode         Experiment On-Site         Ond Set / Set / Set                                                           |                                                        |            |          |                                |           |          |               |                |                |                            |                   |              |        |        |  |
| Changeon         Changeon                                                                                                    | Name                                                   |            |          |                                |           |          |               |                |                |                            |                   |              |        |        |  |
| Desegon <ul></ul>                                                                                                    |                                                        |            |          |                                |           |          |               |                |                |                            |                   |              |        |        |  |
| Subject         Company         Company <t< td=""><td></td><td></td><td></td><td></td><td></td><td></td><td>PKGsLevel 00</td><td></td><td></td><td></td><td></td><td></td><td></td><td></td><td></td></t<>                                                                                                    |                                                        |            |          |                                |           |          | PKGsLevel 00  |                |                |                            |                   |              |        |        |  |
| Company Company Compa | Description                                            |            |          |                                |           |          | 1100-2416100  |                |                |                            |                   |              |        |        |  |
| congany         a                                                                                                    |                                                        |            |          |                                |           |          |               |                |                |                            |                   |              |        |        |  |
| Output         000019         Explorent On-Site                                                                                                    |                                                        |            |          |                                |           |          |               |                |                |                            |                   |              |        |        |  |
| iii     000041     Experiment On-Site     -not stet-     Open     OAOC     Experiment On-Site george acter ny@hyterware ON v11.015     Nov 14.2015       Loadon     000014     Experiment On-Site     -not stet-     Open     OAOC     Experiment On-Site george acter ny@hyterware ON v12.015     Aug.2015       000014     Experiment On-Site     -not stet-     Open     OAOC     Experiment On-Site george acter ny@hyterware ON v14.2015     Oct 20.2015       000014     Experiment On-Site     -not stet-     Open     OAOC     Experiment On-Site george acter ny@hyterware ON v14.2015     Det 0.2015       000014     Experiment On-Site     -not stet-     Open     OAOC     Experiment On-Site george acter ny@hyterware ON v14.2015     Det 0.2015       000014     Experiment On-Site     -not stet-     Open     OAOC     Experiment On-Site george acter ny@hyterware ON v14.2015     Det 0.2015       000012     Experiment On-Site     -not stet-     Open     OAOC     Experiment On-Site george acter ny@hyterware ON v14.2015     Aug 11.2015       000012     Experiment On-Site     -not stet-     Open     OAOC     Experiment On-Site george acter ny@hyterware ON v14.2015     Aug 72.2015       000012     Experiment On-Site     -not stet-     Open     OAOC     Experiment On-Site george acter ny@hyterware ON v12.2015     Aug 72.2015       00                                                                                                    | Company                                                |            |          |                                |           |          |               |                |                |                            |                   |              |        |        |  |
| Lotation     000077     Equipment On-Site     -not stell-     Open     OAOC     Equipment On-Site pacetory Site (server) Open Ox 0016, 2015     Aug. 3, 2015       id     000040     Equipment On-Site     -not stell-     Open     OAOC     Equipment On-Site pacetory Site (server) Open Ox 0016, 2015     Aug. 3, 2015       in 00040     Equipment On-Site     -not stell-     Open     OAOC     Equipment On-Site pacetory Site (server) Open Ox 0016, 2015     Aug. 3, 2015       in 00040     Equipment On-Site     -not stell-     Open     OAOC     Equipment On-Site pacetory Site (server) Open Ox 0016, 2015     Aug. 1, 2015       in 000502     Equipment On-Site     -not stell-     Open     OAOC     Equipment On-Site pacetory Ox 0014, 2015     Aug. 1, 2015       in 000502     Equipment On-Site     -not stell-     Open     OAOC     Equipment On-Site pacetory Ox 0014, 2015     Aug. 1, 2015       in 000502     Equipment On-Site     -not stell-     Open     OAOC     Equipment On-Site pacetory Ox 014, 2015     Aug. 2, 2015       in 0005027     Equipment On-Site     -not stell-     Open     OAOC     Equipment On-Site pacetory Ox 014, 2015     Aug. 2015       in 0005027     Equipment On-Site     -not stell     Open     OAOC     Equipment On-Site pacetory Ox 014, 2015     Aug. 2015       in 0000503     Equipment On-Site                                                                                                    | al                                                     |            |          |                                |           |          |               |                |                |                            |                   |              |        |        |  |
| Lotation     Image: Construction     Image: Construction     Image: Construction     Image: Construction     Construction     Con                                                                                                    |                                                        |            |          |                                |           |          |               |                |                |                            |                   |              |        |        |  |
| eit     •     000040     Equipment Ch-Site     •     •     •     •     •     •     •     •     •     •     •     •     •     •     •     •     •     •     •     •     •     •     •     •     •     •     •     •     •     •     •     •     •     •     •     •     •     •     •     •     •     •     •     •     •     •     •     •     •     •     •     •     •     •     •     •     •     •     •     •     •     •     •     •     •     •     •     •     •     •     •     •     •     •     •     •     •     •     •     •     •     •     •     •     •     •     •     •     •     •     •     •     •     •     •     •     •     •     •     •     •     •     •     •     •     •     •     •     •     •     •     •     •     •     •     •     •     •     •     •     •     •     •     •     •     •     •     •     •     •    <                                                                                                    | Location                                               |            |          |                                |           |          |               |                |                |                            |                   |              |        |        |  |
| kkube kub kuskins*     00042     Eugument On-Site     vnot sete     Open     QAVC     Eugument On-Site george caterryight genver co. Not 14.2015     Date 2.2015       Date Casesd     00022     Eugument On-Site     vnot sete     Open     QAVC     Eugument On-Site george caterryight genver co. Not 14.2015     Aug 17.2015       Tre     00022     Eugument On-Site     vnot sete     Open     QAVC     Eugument On-Site george caterryight genver co. Not 14.2015     Aug 7.2015       Tre     00022     Eugument On-Site     vnot sete     Open     QAVC     Eugument On-Site george caterryight genver co. Not 14.2015     Aug 7.2015       000202     Eugument On-Site     vnot sete     Open     QAVC     Eugument On-Site george caterryight genver co. Not 20.2015     Aug 7.2015       000202     Eugument On-Site     vnot sete     Open     QAVC     Eugument On-Site george caterryight genver co. Not 20.2015     Aug 7.2015       000202     Eugument On-Site     vnot sete     Open     QAVC     Eugument On-Site george caterryight genver co. Not 20.2015     Aug 7.2015       000202     Eugument On-Site     vnot sete     Open     QAVC     Eugument On-Site george caterryight genver co. Not 20.2015     Aug 7.2015       0002015     Eugent ent On-Site     vnot sete     Open     QAVC     Eugument On-Site george caterryight genver co. Date 20.2015                                                                                                    | at .                                                   |            |          |                                |           |          |               |                |                |                            |                   |              |        |        |  |
| Note Routeners         000022         Equipment On-Site         volteti-         Open         OAQC         Equipment On-Site george catherry@thdenverco Aug 12.015         Aug 11.2015           New         Image: Control Control C                                                                                                    |                                                        |            |          |                                |           |          |               |                |                |                            |                   |              |        |        |  |
| Date Casilid     000225     Equipment On-Site     4not sele     Open     OA/CC     Equipment On-Site     open 2015     Out 212015     Aug 7.2015       ***     00023     Equipment On-Site     4not sele     Open     OA/CC     Equipment On-Site     open 2015     Out 22.0015       ***     000224     Equipment On-Site     4not sele     Open     OA/CC     Equipment On-Site     open 2015       000225     Equipment On-Site     4not sele     Open     OA/CC     Equipment On-Site     open 2015       000226     Equipment On-Site     4not sele     Open     OA/CC     Equipment On-Site     open 2015       000024     Equipment On-Site     4not sele     Open     OA/CC     Equipment On-Site     open 2015       000024     Equipment On-Site     4not sele     Open     OA/CC     Equipment On-Site     open 2015       000024     Equipment On-Site     4not sele     Open     OA/CC     Equipment On-Site     open 2015       000024     Equipment On-Site     4not sele     Open     OA/CC     Equipment On-Site     open 2015       000024     Equipment On-Site     4not sele     Open     OA/CC     Equipment On-Site     open 2015       000025     Equipment On-Site     4not sele     Open     OA/CC                                                                                                    | Include sub-locations?                                 | 8          |          |                                |           |          |               |                |                |                            |                   |              |        |        |  |
| rm                                                                                                    | Date Casted                                            | ~ ~        |          |                                |           |          |               |                |                |                            |                   |              |        |        |  |
| Image: Control of the second second secon                 |                                                        |            |          |                                |           |          |               |                |                |                            |                   |              |        |        |  |
| 7e     000027     Equipment On-Site     ront sete     Open     QAQC     Equipment On-Site     ront sete     Open       Balan     000024     Equipment On-Site     ront sete     Open     QAQC     Equipment On-Site     ront sete       Balan     000015     Equipment On-Site     ront sete     Open     QAQC     Equipment On-Site     ront sete       000015     Equipment On-Site     ront sete     Open     QAQC     Equipment On-Site     ront sete       000015     Equipment On-Site     ront sete     Open     QAQC     Equipment On-Site     ront sete       000015     Equipment On-Site     ront sete     Open     QAQC     Equipment On-Site     ront sete       000015     Equipment On-Site     ront sete     Open     QAQC     Equipment On-Site     ront sete       000015     Equipment On-Site     ront sete     Open     QAQC     Equipment On-Site     ront sete       000015     Equipment On-Site     ront sete     Open     QAQC     Equipment On-Site     ront sete       Custom properties or checklist control properties or checklist control properties or checklist control ront sete     ront sete     Open     Ront sete                                                                                                    | F (um)                                                 | 100        |          |                                |           |          |               |                |                |                            |                   |              |        |        |  |
| Double     Double     Selupement On-Site     vinot sete-     Open     QAQC     Equipment On-Site     diale     diale     dia                                                                                                    | 7.0                                                    | 12         |          |                                |           |          |               |                |                |                            |                   |              |        |        |  |
| Data     000043     Equipment On-Site     - Open     QAQC     Equipment On-Site george carberry@hydenver.co     Dec 9, 2015       uit     000015     Equipment On-Site     - Open     QAQC     Equipment On-Site george carberry@hydenver.co     Jul 29, 2015       Upton Properties<br>Ruport Number     - Open     QAQC     Equipment On-Site george carberry@hydenver.co     Jul 29, 2015       Jul 29, 2015     Jul 29, 2015     Jul 29, 2015     Jul 29, 2015     Jul 29, 2015       Advord Stephenes<br>Ruport Number     - Open     QAQC     Equipment On-Site george carberry@hydenver.co     Jul 29, 2015       Advord Stephenes<br>Ruport Number     - Open     QAQC     Equipment On-Site george carberry@hydenver.co     Jul 29, 2015       Advord Stephenes<br>Ruport Number     - Open     QAQC     Equipment On-Site george carberry@hydenver.co     Jul 29, 2015                                                                                                    |                                                        | 1221       |          |                                |           |          |               |                |                |                            |                   |              |        |        |  |
| Account Properties<br>Region Number<br>To search template-specific<br>counter properties or checklist<br>Template-specific<br>counter properties or checklist<br>Antor                                                                                                    |                                                        | - 1        |          |                                |           |          |               |                |                |                            |                   |              |        |        |  |
| at Custom Properties<br>Record Number<br>To search template-specific<br>custom properties or checklisit<br>comments, pick ody one<br><u>Template</u>                                                                                                    | Status                                                 |            |          |                                |           |          |               |                |                |                            |                   |              |        |        |  |
| Recot Number<br>To search template-specific<br>controm properties or checklist<br><u>Isemplate</u><br>Advanced Search<br>Advanced                                                                                                    | al.                                                    | •          | 000015   | Equipment on-site              | -nuc set- | Open     |               | anac           | Equipment One  | site george carbeiry@iyuei | Wer.co 30(29,2015 | 50129,2015   |        |        |  |
| comments, pick only one       Implate       Advanced Seach       Author                                                                                                    |                                                        | _          |          |                                |           |          |               |                |                |                            |                   |              |        |        |  |
| Autor                                                                                                    | custom properties or checkl<br>comments, pick only one |            |          |                                |           |          |               |                |                |                            |                   |              |        |        |  |
| Filters New Edd Remove 31 Herns Filter: All Checklists Show: 50 • Filter:                                                                                                    |                                                        |            |          |                                |           |          |               |                |                |                            |                   |              |        |        |  |
|                                                                                                    | itters New • E                                         | dit Remove | 31 items | Filter: All Checklists         |           |          |               |                |                |                            |                   |              | Show:  | 50 · • |  |

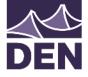

# Equipment

• In the equipment tab, you can create and monitor the equipment on site and which

have issues, when they were obtained, and what their basic information is. This can

be tied to the Revit model for ease of maintenance in the future.

| Search Equipment       | d Close | 0 Add 1/0        | - X ()  | Wore Actions + |                                                          |               |                                                |          |               |                                         |                      |                            |  |
|------------------------|---------|------------------|---------|----------------|----------------------------------------------------------|---------------|------------------------------------------------|----------|---------------|-----------------------------------------|----------------------|----------------------------|--|
| Fiter                  |         | Name             | Barcode | Туре           | Description                                              | Location Path | Status                                         | # Issues | # Open Issues | #<br>Checklists                         | # Open<br>Checklists | Date Created               |  |
| All Equipment          | •       | 0 3735           |         | Other          | Variable Air Volume Unit 2                               |               | Functional Performance                         | 0        | 0             | 6                                       | 0                    | May 5, 2015                |  |
| Name                   |         | - 4650           |         | Other          | Variable Air Volume Unit 2                               |               | Functional Performance                         |          | 0             | 0                                       | 0                    | May 5, 2015                |  |
|                        |         | 2441             |         | Other          | Variable Air Volume Unit 2                               |               | Functional Performant                          | 0        | 0             | 0                                       | 0                    | May 5, 2015                |  |
|                        |         | 4333             |         | Other          | Variable Air Volume Unit 2                               |               | Functional Performant                          | 0        | 0             | 0                                       | 0                    | May 5, 2015                |  |
| Type                   |         | 3901             |         | Other          | Variable Air Volume Unit 2                               |               | Functional Performance                         | 0        | 0             | 0                                       | 0                    | May 5, 2015                |  |
| at                     | •       | 2445             |         | Other          | Variable Air Volume Unit 2                               |               | Functional Performance                         | 0        | 0             | 0                                       | 0                    | May 5, 2015                |  |
|                        |         | D 3384           |         | Other          | Variable Air Volume Unit 2                               |               | Functional Performant                          | 0        | 0             | 0                                       | 0                    | May 5, 2015                |  |
| Description            |         | 3550             |         | Other          | Variable Air Volume Unit 2                               |               | Functional Performance                         | 0        | 0             | 0                                       | 0                    | May 5, 2015                |  |
|                        |         | 2669             |         | Other          | Variable Air Volume Unit 2                               |               | Functional Performance                         | 0        | 0             | 0                                       | 0                    | May 5, 2015                |  |
|                        |         | 3685             |         | Other          | Variable Air Volume Unit 2                               |               | Functional Performance                         | 0        | 0             | 0                                       | 0                    | May 5, 2015                |  |
| Location               |         | E 2979           |         | Other          | Variable Air Volume Unit 2                               |               | Functional Performance                         | 0        | 0             | 0                                       | 0                    | May 5, 2015                |  |
| at                     |         | 3435             |         | Other          | Variable Air Volume Unit 2                               |               | Functional Performance                         |          | 0             |                                         | 0                    | May 5, 2015                |  |
| C                      | -       | 2501             |         | Other          | Variable Air Volume Unit 2                               |               | Functional Performance                         |          | 0             |                                         | 0                    | May 5, 2015                |  |
| Include sub-locations? | 91      | 4061             |         | Other          | Variable Air Volume Unit 2                               |               | Functional Performance                         |          | 0             |                                         | 0                    | May 5, 2015                |  |
| Status                 | ~       | 4359             |         | Other          | Variable Air Volume Unit 2                               |               | Functional Performance                         |          | 0             |                                         | 0                    | May 5, 2015                |  |
|                        |         | 3399             |         | Other          | Variable Air Volume Unit 2                               |               | Functional Performant                          |          | 0             |                                         | 0                    | May 5, 2015                |  |
| 84                     |         | 4593             |         | Other          | Variable Air Volume Unit 2                               |               | Functional Performant                          |          | 0             | -                                       | 0                    | May 5, 2015                |  |
| Atlanced Search        |         | C 2937           |         | Other          | Variable Air Volume Unit 2                               |               | Functional Performance                         |          | 0             | - C - C - C - C - C - C - C - C - C - C | 0                    | May 5, 2015                |  |
| # Checklists           |         | 4064             |         | Other          | Variable Air Volume Unit 2                               |               | Functional Performant                          |          | 0             | -                                       | 0                    | May 5, 2015                |  |
|                        |         | 2841             |         | Other          | Variable Air Volume Unit 2                               |               | Functional Performant                          |          | 0             |                                         | 0                    | May 5, 2015                |  |
|                        |         | 3306             |         | Other          | Variable Air Volume Unit 2                               |               | Functional Performance                         |          | 0             | -                                       | 0                    | May 5, 2015                |  |
| # issues               |         | C 4079<br>C 4282 |         | Other          | Variable Air Volume Unit 2                               |               | Functional Performant                          |          | 0             |                                         | 0                    | May 5, 2015                |  |
|                        |         |                  |         | Other<br>Other | Variable Air Volume Unit 2                               |               | Functional Performant<br>Functional Performant |          | 0             | 0                                       | 0                    | May 5, 2015                |  |
|                        |         | 2819             |         | Other          | Variable Air Volume Unit 2<br>Variable Air Volume Unit 2 |               | Functional Performant                          |          | 0             | 0                                       | 0                    | May 5, 2015<br>May 5, 2015 |  |
| # Open Checklists      |         | 3837             |         | Other          | Variable Air Volume Unit 2                               |               | Functional Performance                         |          | 0             | 0                                       | 0                    | May 5, 2015                |  |
|                        |         | 3845             |         | Other          | Variable Air Volume Unit 2                               |               | Functional Performant                          |          | 0             | 0                                       | 0                    | May 5, 2015                |  |
|                        |         | 3762             |         | Other          | Variable Air Volume Unit 2                               |               | Functional Performant                          |          | 0             | 0                                       | 0                    | May 5, 2015                |  |
| # Open Issues          |         | 4435             |         | Other          | Variable Air Volume Unit 2                               |               | Functional Performant                          |          | 0             | 0                                       | 0                    | May 5, 2015                |  |
|                        |         | 4022             |         | Other          | Variable Air Volume Unit 2                               |               | Functional Performant                          |          | 0             |                                         | 0                    | May 5, 2015                |  |
|                        |         | 2685             |         | Other          | Variable Air Volume Unit 2                               |               | Functional Performant                          |          | 0             |                                         | 0                    | May 5, 2015                |  |
| Aaset identifier       |         | 2716             |         | Other          | Variable Air Volume Unit 2                               |               | Functional Performant                          |          | 0             |                                         | 0                    | May 5, 2015                |  |
|                        |         | 3601             |         | Other          | Variable Air Volume Unit 2                               |               | Functional Performant                          |          | 0             | 0                                       | 0                    | May 5, 2015                |  |
|                        |         | 3143             |         | Other          | Variable Air Volume Unit 2                               |               | Functional Performant                          |          | 0             | 0                                       | 0                    | May 5, 2015                |  |
| Barcode                |         | 3096             |         | Other          | Variable Air Volume Unit 2                               |               | Functional Performance                         |          | 0             | 0                                       | 0                    | May 5, 2015                |  |
|                        |         | 3871             |         | Other          | Variable Air Volume Unit 2                               |               | Functional Performant                          | 0        | 0             | 0                                       | 0                    | May 5, 2015                |  |
|                        |         | 4550             |         | Other          | Variable Air Volume Unit 2                               |               | Functional Performance                         | 0        | 0             | 0                                       | 0                    | May 5, 2015                |  |
| BIM Object ID          |         | 2517             |         | Other          | Variable Air Volume Unit 2                               |               | Functional Performance                         | 0        | 0             | 0                                       | 0                    | May 5, 2015                |  |
|                        |         | D 3472           |         | Other          | Variable Air Volume Unit 2                               |               | Functional Performance                         | 0        | 0             | 0                                       | 0                    | May 5, 2015                |  |
|                        |         | 3973             |         | Other          | Variable Air Volume Unit 2                               |               | Functional Performance                         | 0        | 0             | 0                                       | 0                    | May 5, 2015                |  |
| Created by             |         | 2648             |         | Other          | Variable Air Volume Unit 2                               |               | Functional Performance                         | 0        | 0             | 0                                       | 0                    | May 5, 2015                |  |
|                        |         | 2375             |         | Other          | Variable Air Volume Unit 2                               |               | Functional Performance                         | 0        | 0             | 0                                       | 0                    | May 5, 2015                |  |
| and a new second       |         | D 4321           |         | Other          | Variable Air Volume Unit 2                               |               | Functional Performance                         |          | 0             | 0                                       | 0                    | May 5, 2015                |  |
| Date Created           |         | 3683             |         | Other          | Variable Air Volume Unit 2                               |               | Functional Performant                          |          | 0             |                                         | 0                    | May 5, 2015                |  |
| From                   | 10      | 2918             |         | Other          | Variable Air Volume Unit 2                               |               | Functional Performance                         |          | 0             |                                         | 0                    | May 5, 2015                |  |
| -                      | -       | 4085             |         | Other          | Variable Air Volume Unit 2                               |               | Functional Performant                          | 0        | 0             | 0                                       | 0                    | May 5, 2015                |  |

DENVER INTERNATIONAL AIRPORT

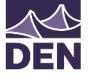

# Library

 In the library tab, you can create multiple folders that allow for categorizing reference material.

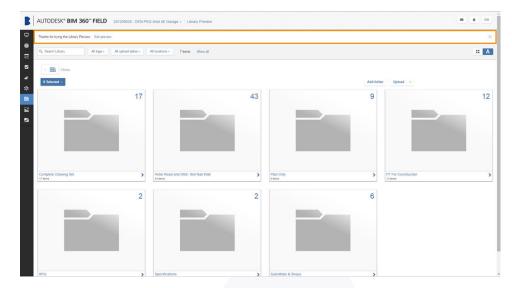

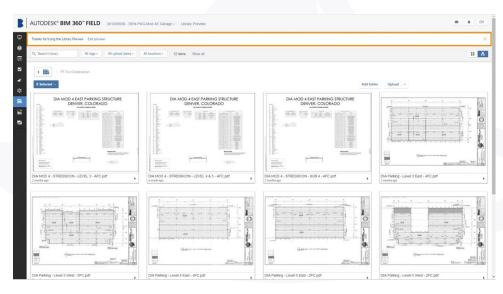

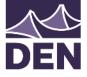

### Photos

- In this tab you can categorize and store photos in chronological or alphabetical order.
- All stored photos can be in multiple formats, however PDF works by far the best.

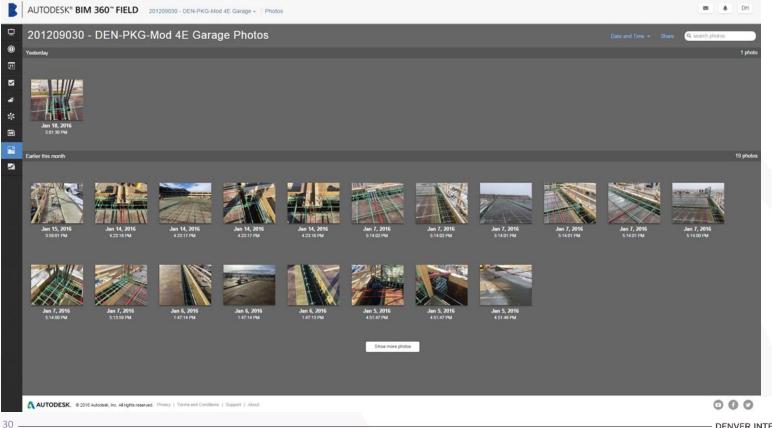

DENVER INTERNATIONAL AIRPORT

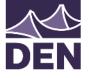

### Reports

 From this tab, viewed only from a desktop, you can view/ generate reports made by other individuals.

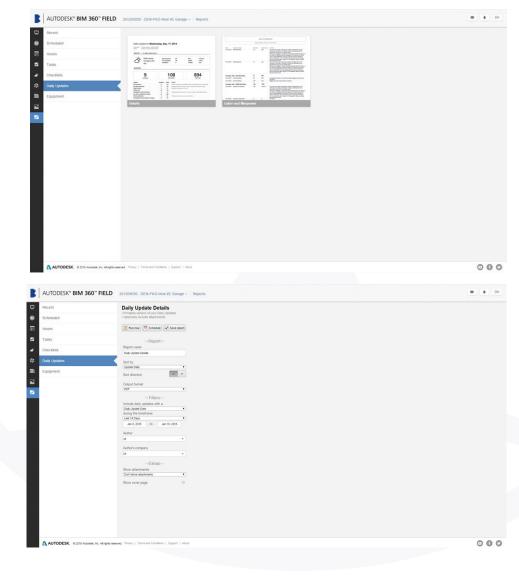

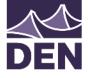

### Resources

- Autodesk BIM 360
- http://bim360.com/bim-360-field
- YouTube Tutorials
- <u>https://www.youtube.com/results?search\_query=bim+360+field</u>

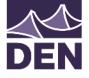

# Wetware / Users

No hardware or software can compensate for a user knowledge base shortfall, while a knowledgeable user can get around many hardware and software limitations.

- Train existing staff
- Hire new staff
- Subconsultant
  - In-House
  - Out-of-House
- Which approach? ALL!

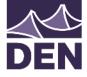

# Industry Contractor Engagement

- Designers, General Contractors, Trade Contractors
- DEN BIM representative comes to your office
- 1 Hour Presentation
- Whole staff education
  - Owners, Principals, Managers, Designers, Modelers, Drafters, Installers, Builders
- What DEN needs from Consultants/Contractors
- How we're using BIM
- Q&A

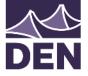

# References & Resources

#### – <u>DSM-EDCI</u>

- Mastering Autodesk Revit
   Architecture/Structure/MEP
- <u>Model Performance Technical Note</u> (Best Practices & Hardware Recommendations)

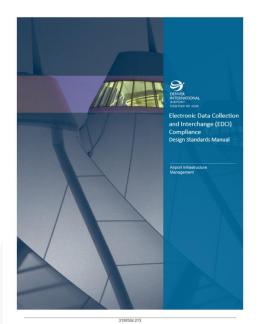

- <u>Autodesk Users Group International</u> forums
- Rocky Mountain Building Information Society (<u>RoMBIS</u>)

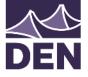

### Questions

- Reference DSM EDCI for Design and Construction projects
  - <u>https://business.flydenver.com/bizops/documents/denEDCIComplianceDSM.pdf</u>
- Brendan Dillon, BIM Manager

Brendan.Dillon@flydenver.com

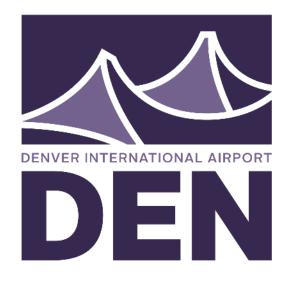